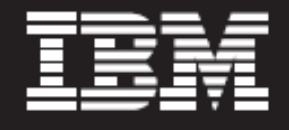

# **IBM Rational Tester for SOA Quality e IBM Rational Performance Tester Extension for SOA Quality**

#### **Aspectos Sobresalientes**

- *Aumente fácilmente el uso de pruebas con código abierto de servicios sin una GUI*
- *Simplifique las pruebas de integración del servicio con la creación automatizada de pruebas de los recursos WS-BPEL*
- *Ayude a asegurar la interoperatividad y el soporte de estándares de servicios Web (v.g., SOAP, HTTP[S], JMS, UDDI, Seguridad-WS)*
- *Permita un análisis y síntesis avanzados de los datos con personalización flexible de las pruebas mediante la inserción de código Java*
- *Valide la escalabilidad del sistema SOA con un modelado flexible de la carga de pruebas, generación automatizada de las mismas de desempeño y reporte en tiempo real del tiempo de respuesta y rendimiento del servidor*
- *Ayude a mejorar la eficiencia de SOA con un monitoreo de la plataforma en servicios Web distribuidos para ayudar a localizar rápidamente cuellos de botella de desempeño y permitir la determinación de problemas de recursos del servidor*

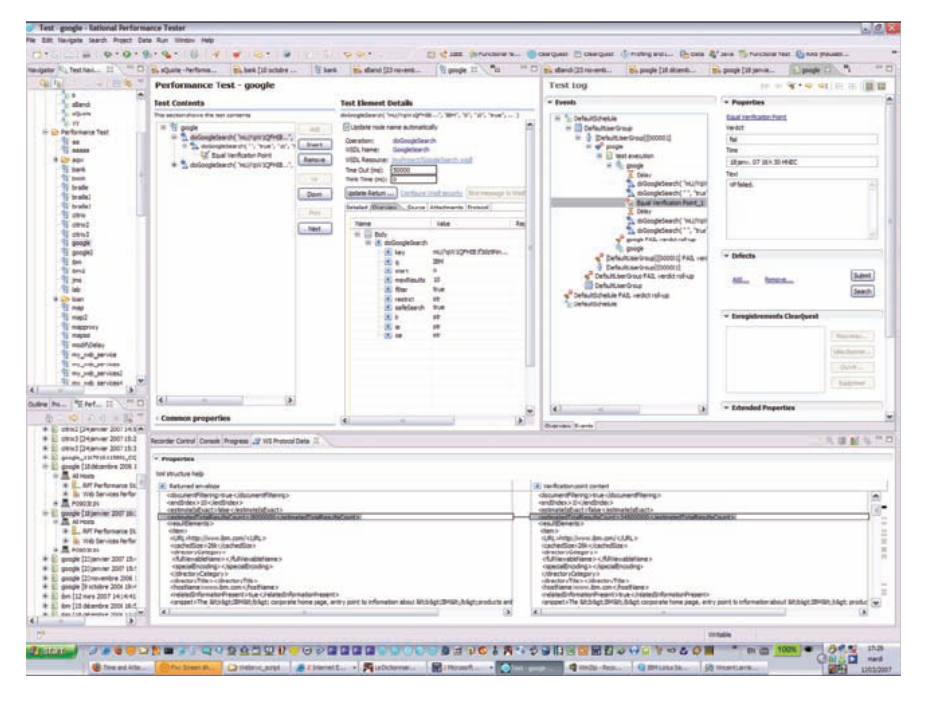

*Prueba funcional en un servicio Web* 

Con la adopción de una Arquitectura Orientada al Servicio (SOA, por sus siglas en inglés), las organizaciones aumentan la flexibilidad en los negocios, pero también verán un aumento en la reutilización de los componentes. Los servicios cambiarán y se incorporarán nuevos servicios en forma mucho más frecuente que con los cúmulos de aplicaciones verticales de la actualidad. Con este aumento en la modularidad y el cambio, los equipos encargados de suministrar el servicio, para poder ser exitosos, tendrán que enfocarse en la administración de la calidad de principio a fin. Deberán asegurar la funcionalidad y el desempeño tanto al nivel del servicio individual como de aplicaciones compuestas, y necesitarán poder ser capaces de regir los activos distribuidos de manera efectiva, incluso después de su distribución.

Las herramientas para administración de la calidad IBM Rational® para pruebas SOA, permiten ayudar a asegurar que sus aplicaciones SOA y servicios Web cuenten con la funcionalidad, interoperatividad y desempeño que necesitan, cuando los necesitan.

#### **Software IBM Rational Tester for SOA Quality**

IBM Rational Tester for SOA Quality es para desarrolladores y profesionales de aseguramiento de calidad en comprender, modificar y ejecutar pruebas tanto funcionales como de regresión de servicios sin una GUI.

#### **Generación automatizada de prueba de servicio Web**

La función de generación automatizada de prueba de servicio Web le permite examinar el servicio Web y generarlo automáticamente de manera que pueda interactuar con el servicio Web, incluso si no cuenta con una GUI.

Rational Tester for SOA Quality utiliza Web Services Explorer del proyecto Eclipse para recuperar Web Services Description Language (WSDL) y después generar una página Web, de manera que usted pueda llamar, revisar o analizar cualquier acción Web bajo prueba. Usando el archivo WSDL y Web Services Explorer, usted puede interactuar fácilmente con el servicio o los servicios Web.

#### **Correlación automatizada de datos y pruebas basadas en datos mediante un ambiente de prueba libre de código**

Cada vez que estamos en Internet, se usan IDs de sesión para identificarnos. Algunos servicios Web usan el mismo enfoque, i.e., usan IDs únicas para identificar una transacción. Debido a que Rational Tester for SOA Quality acomoda y planea esto, no se requiere codificación o edición como parte de la grabación y reproducción. Rational Tester for SOA Quality reconoce automáticamente y monitorea las IDs conforme son asignadas durante la sesión de reproducción. El software Rational también provee la correlación de datos para entender en donde se requiere la ID única dentro y para cada servicio Web.

Como parte de la validación, usted necesita ejecutar las mismas pruebas en las mismas secuencias con datos diferentes para ayudar a asegurar que el servicio puede soportar lo que los usuarios reales puedan requerirle. Estos datos pueden estar en una base de datos, un archivo de Microsoft® Excel, etc.

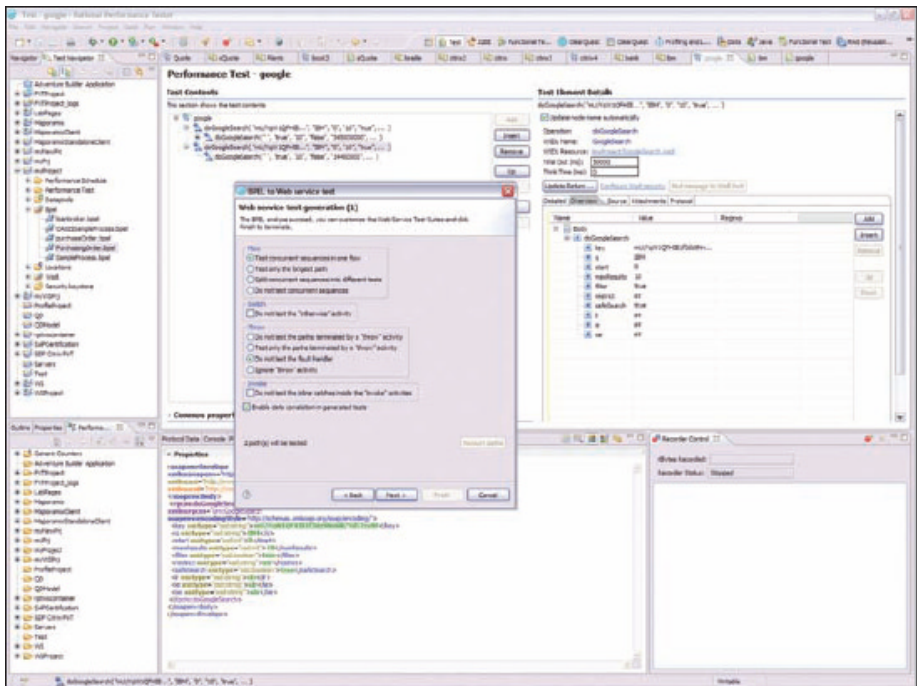

 *Creación de una prueba desde WS-BPEL* 

En esencia se trata de la misma prueba con datos diferentes, como ensayar con distintas variables y tipos de entradas (nombres muy cortos/largos, números/símbolos en lugar de letras). Rational Tester for SOA Quality detecta automáticamente los datos ingresados durante la grabación de la prueba y prepara la prueba para pruebas basadas en datos sin requerir ninguna codificación manual.

## **Creación automatizada de pruebas desde los recursos WS-BPEL**

Además de orquestar la secuencia de servicios Web, Web Services Business Process Execution Language (WS-BPEL) puede modelar los servicios Web y definir cómo interactuarán. Rational Tester for SOA Quality puede generar automáticamente pruebas basadas en las secuencias WS-BPEL, incluso identificadas por estado. En lugar de generar pruebas aleatorias para validar sus servicios Web, Rational Tester for SOA Quality aprovecha el trabajo de modelado que ya ha realizado y genera automáticamente casos de prueba basados en sus entradas WS-BPEL y WSDL.

#### **Pruebas de regresión**

Rational Tester for SOA Quality le permite sentar las bases para compararlas automáticamente cuando ejecuta pruebas y el software genera una calificación de "pasa/no pasa" para analizar rápidamente el estado de calidad (mejora, regresión). Rational Tester for SOA Quality puede mostrarle los detalles de la bitácora de prueba —por ejemplo, qué campo es diferente—lo que le ayuda a identificar si existe algún problema y le permite analizar y resolver el problema con mayor rapidez.

# **Software IBM Rational Performance Tester Extension for SOA Quality**

IBM Rational Performance Tester Extension for SOA Quality es para ingenieros de integridad que necesitan realizar pruebas de carga y desempeño de servicios Web. Extiende IBM Rational Tester for SOA and IBM Rational Performance Tester para realizar pruebas de carga y desempeño contra aplicaciones SOA.

#### **Valide la escalabilidad del sistema**  Rational Performance Tester Extension for SOA Quality provee un

modelado flexible de la carga de trabajo, permitiendo la generación automatizada de un cliente de prueba del servicio Web y pruebas de desempeño del servicio Web. Esto ayuda a asegurar que la prueba de desempeño refleje con precisión la base de usuarios, incluyendo distintos grupos de consumidores del servicio, así como las actividades y los patrones de uso de cada uno de los grupos. Mediante los ejercicios de modelado, el software puede entonces proporcionar escenarios del mundo real más efectivos y ayudar a asegurar el tiempo activo del sistema.

## **Localización de cuellos de botella análisis de causa raíz y determinación de problemas**

Si está trabajando con un SOA, sus aplicaciones compuestas son aún más complejas y el tiempo de respuesta es todavía más importante y debe ser entendido, junto con las interacciones entre servicios. Para entender y monitorear los tiempos de respuesta, Rational Performance Tester Extension for SOA Quality genera datos de rastreo de Application Response Measurement (ARM) e importa datos del desglose del tiempo de respuesta de los recursos de IBM Tivoli® Monitoring para ayudar a entender a tiempo los cuellos de botella al nivel de servicio Web.

La instrumentación de ARM al nivel del servicio Web ahorra tiempo y le permite probar y rastrear las respuestas del servicio Web antes de poner los servicios en producción. Esto es esencial cuando se prueban aplicaciones compuestas complejas.

# **Personalización flexible de pruebas mediante la inserción de código Java**

Si usted desea realizar pruebas muy complejas, puede hacerlo usando Rational Performance Tester Extension for SOA Quality. Esta solución le permite añadir código Java™ en lugar de usar el editor gráfico para definir y ejecutar pruebas muy complejas y únicas. Con la habilidad para insertar código Java, usted tiene la personalización flexibilidad de la prueba necesaria para realizar un análisis avanzado de datos y solicitar la síntesis de los mismos.

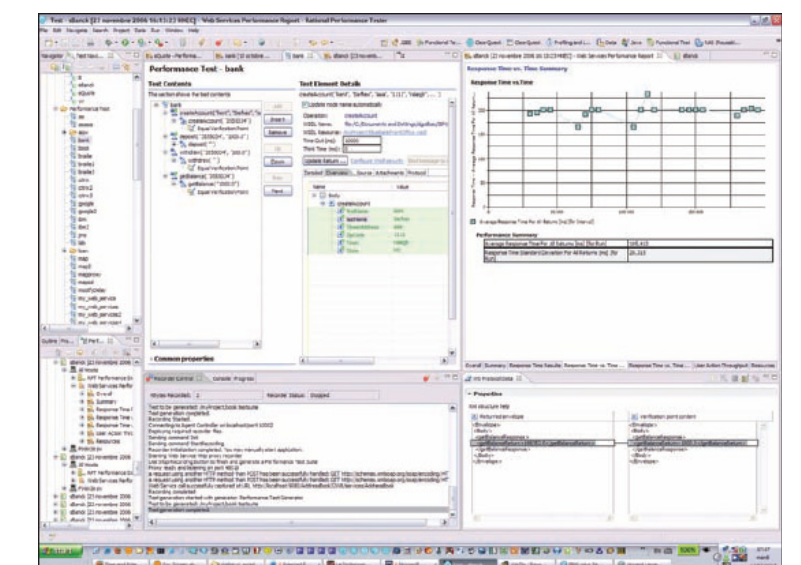

 *Guión de prueba y tiempo de respuesta para una aplicación bancaria simple* 

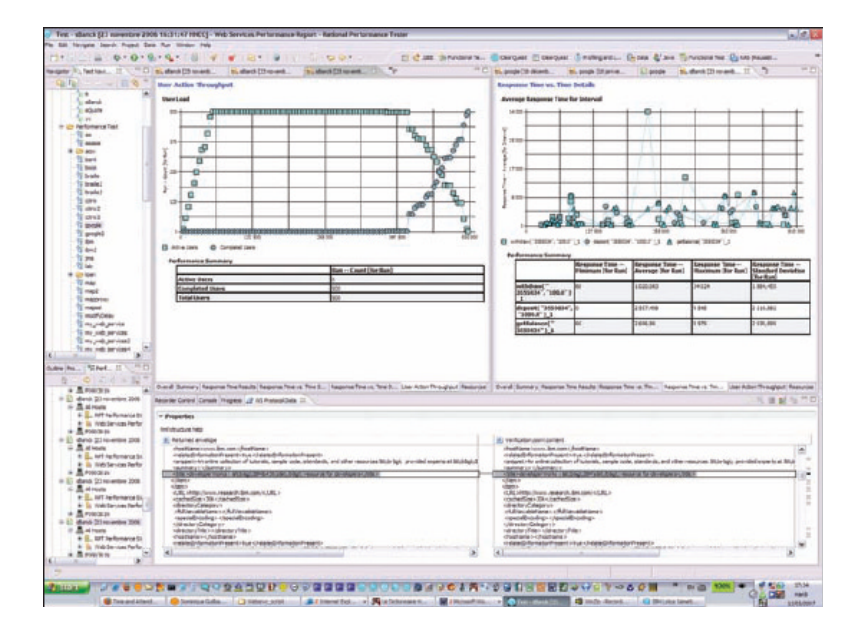

*Prueba de desempeño de servicio Web en aplicaciones bancarias simples* 

#### **Se integra con el software IBM WebSphere Services Registry and Repository**

Mediante la plataforma Eclipse, IBM provee un conector IBM WebSphere® Services Registry and Repository, lo que permite que las soluciones para administración de la calidad Rational para pruebas SOA puedan conectarse a WebSphere para localizar los servicios a ser probados. Las descripciones del servicio pueden entonces ser recuperadas del archivo WSDL para generar una prueba.

## **Para mayor información**

Para encontrar información acerca de los requerimientos del sistema para IBM Rational Tester for SOA Quality, visite:

#### ibm.com/software/awdtools/tester/soa

Para encontrar información acerca de los requerimientos del sistema para IBM Rational Performance Tester Extension for SOA Quality, visite:

ibm.com/software/awdtools/tester/ performance/ext/soa

## **Características y beneficios de las soluciones para administración de la calidad IBM Rational para pruebas SOA**

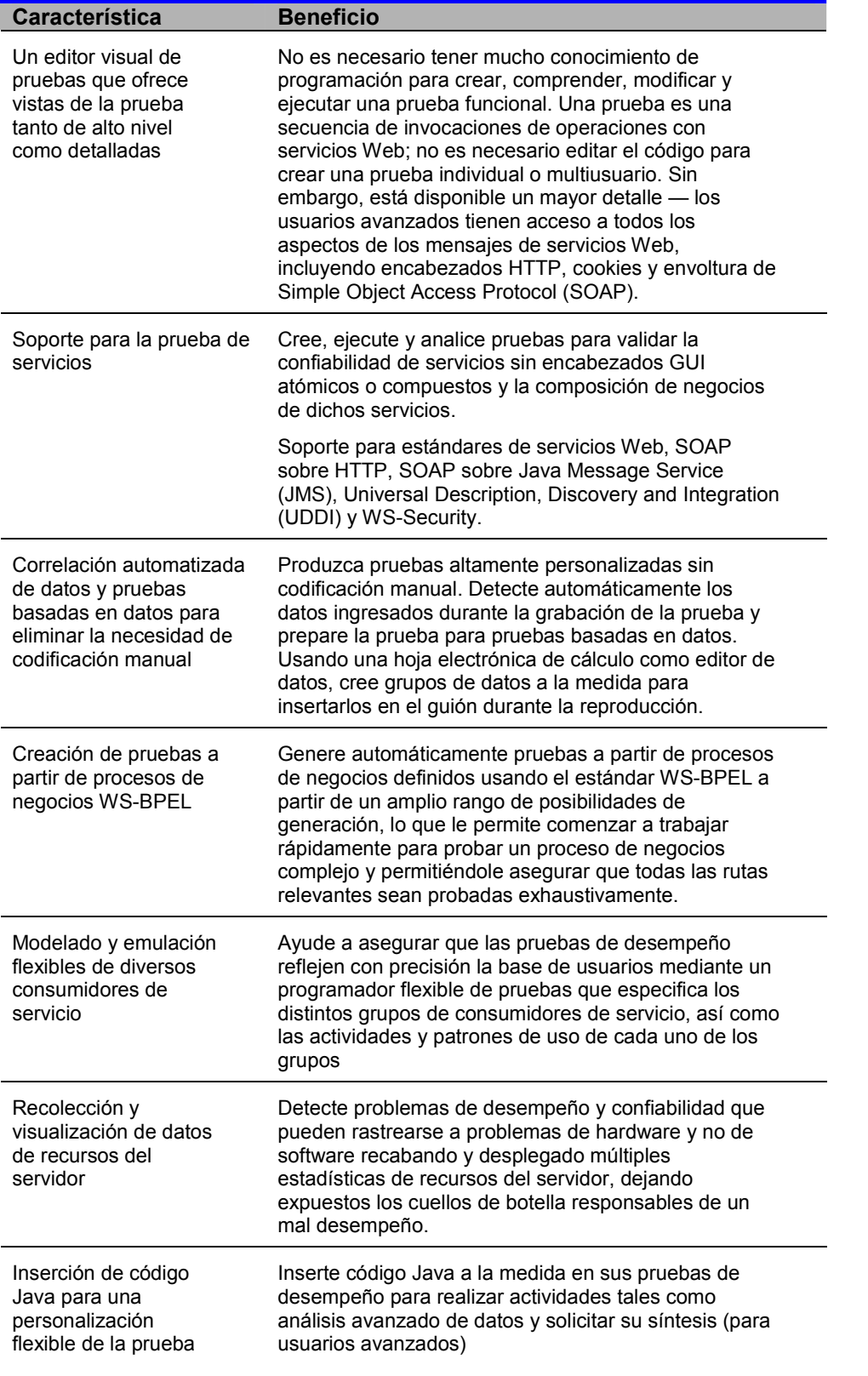

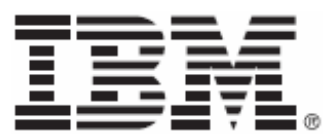

#### © Copyright IBM Corporation 2007

IBM Corporation Software Group Route 100 Somers, NY 10589 EUA.

Producido en los Estados Unidos de Norteamérica 05-07 Todos los derechos reservados.

IBM, el logotipo de IBM, Rational, Tivoli y WebSphere son marcas o marcas registradas de International Business Machines Corporation en los Estados Unidos, otros países o ambos.

Java y todas las marcas basadas en Java son marcas de Sun Microsystems, Inc. en los Estados Unidos, otros países o ambos.

Microsoft es una marca de Microsoft Corporation en los Estados Unidos, otros países, o ambos.

Otros nombres de empresas, productos y servicios pueden ser marcas registradas o marcas de servicio de otros.

La información contenida en esta documentación se suministra para fines informativos solamente. Aunque se han hecho todos los esfuerzos por verificar la completitud y exactitud de la información contenida en esta documentación, la misma se suministra "como está" sin garantía alguna, expresa o implícita. Además, esta información se basa en los planes y estrategia actuales para productos de IBM, los cuales están sujetos a cambios por IBM sin previo aviso. IBM no será responsable por ningún daño derivado del uso de o relacionado de otra forma con esta documentación o cualquiera otra documentación. Nada de lo contenido en esta documentación deberá interpretarse como ni tendrá el efecto de crear ninguna garantía o concesión por parte de IBM (o sus proveedores o licenciatarios), o de alterar los términos y condiciones del contrato de licencia aplicable que rige el uso de software de IBM.